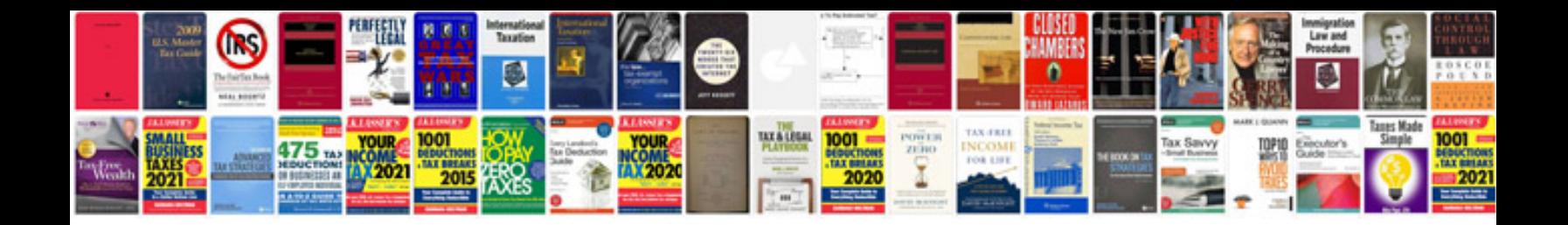

**P069e diagnostic code**

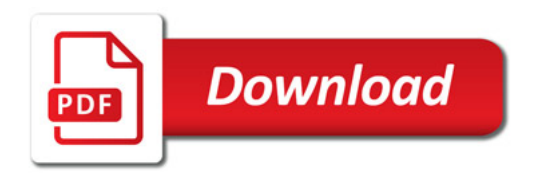

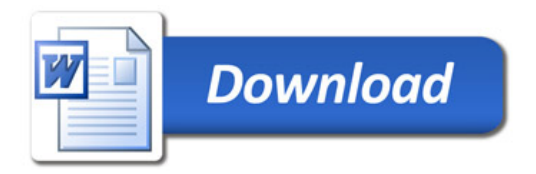